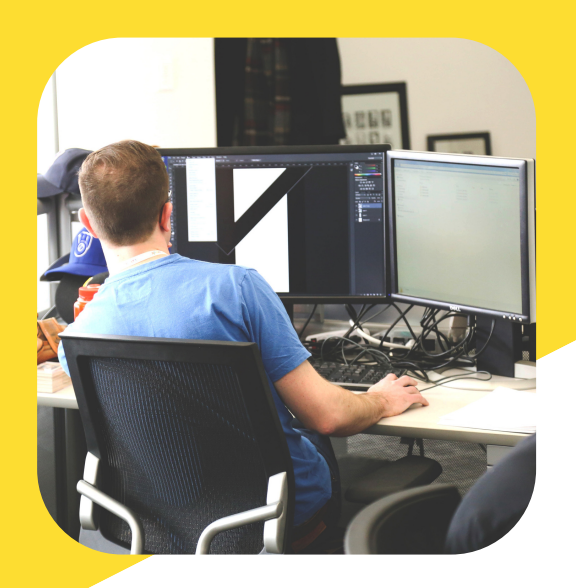

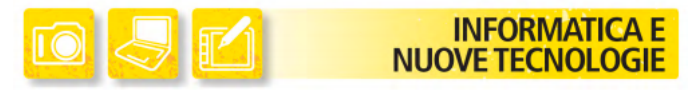

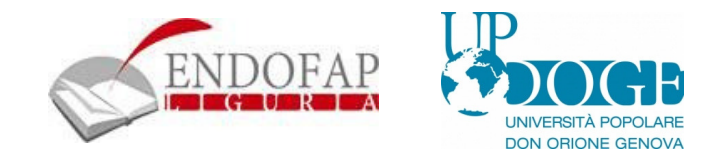

CORSO

## **FOTORITOCCO** CON GIMP

## INFORMAZIONI

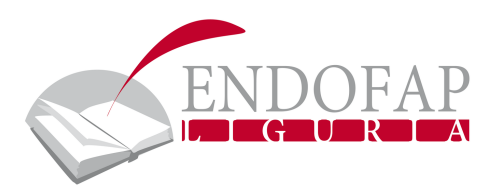

# $\overline{\mathbf{v}}$ Giovedì 17:00 / 18:30 8 allievi 70,00

#### PER [INFORMAZIONI](http://info@endofapliguria.it/) E ISCRIZIONI

Via Bartolomeo Bosco 14 16121 Genova Telefono 010 / 0983935

Segreteria: da Lunedì a Giovedì 9:00 / 13:00 - 14:00 / 18:00 Venerdì 9:00 / 12:00

[info@endofapliguria.it](http://info@endofapliguria.it/) [www.endofapliguria.it](http://www.endofapliguria.it/)

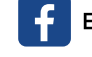

S. Antonietti **[Endofap](https://www.facebook.com/Endofap-Liguria-141712915874420/) Liguria** 

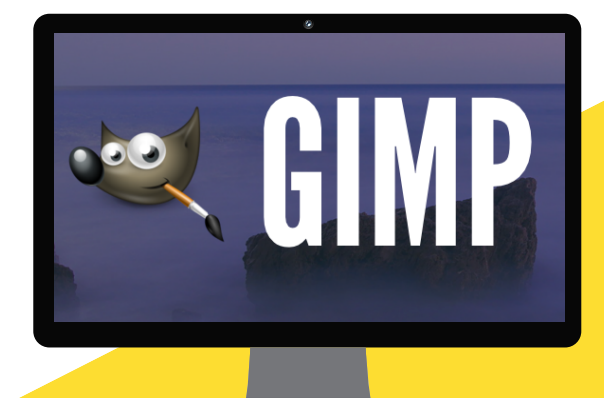

Crea immagini digitali e impara il fotoritocco.

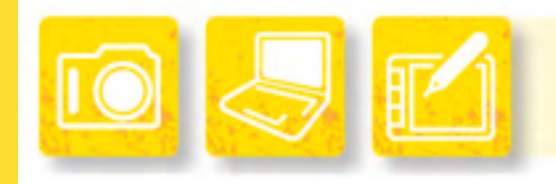

## **INFORMATICA E NUOVE TECNOLOGIE**

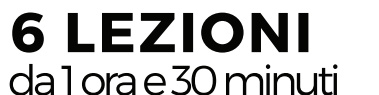

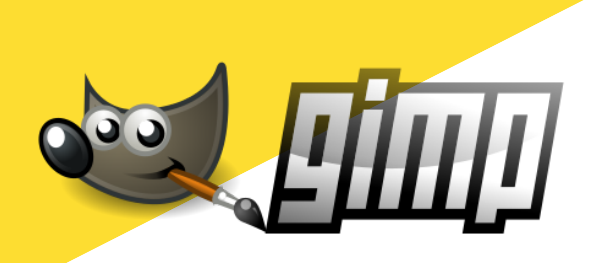

### FOTORITOCCO CON GIMP

Il corso è rivolto a tutti coloro che desiderano imparare il fotoritocco. The GIMP (GNU Image Manipulation Program) è un software Open Source gratuito a costo zero. Può essere installato su qualsiasi computer Windows, Mac o Linux.

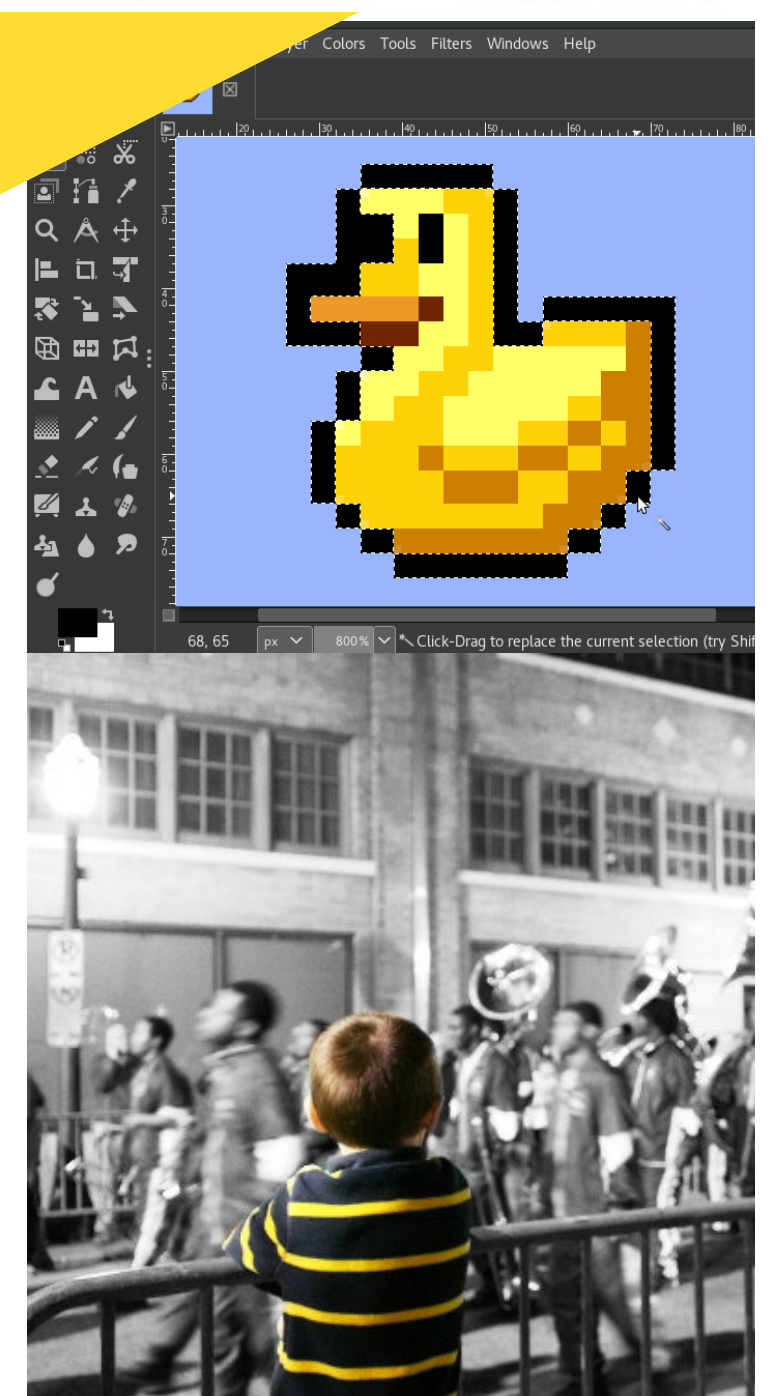

#### Introduzione al corso

The Gimp. Concetti base di fotoritocco.

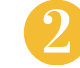

#### Ritaglio, rotazione, scalatura

Le prime operazioni: ritagliare, ruotare, scalare.

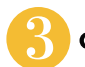

#### Come lavorare con i testi

Lo strumento testo. Effetti di testo per creare grafiche creative.

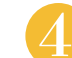

#### Scontornare le immagini

Gli strumenti di selezione e come utilizzarli per scontornare le immagini.

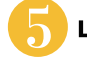

#### Livelli e maschere di livello

Cosa significa lavorare su livelli, come si usano le maschere di livello per realizzare effetti grafici.

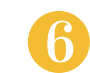

#### Esercitazione finale

Esercitazione finale per mettere in pratica i concetti esposti durante le lezioni del corso.